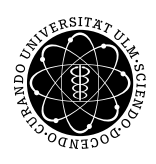

ulm university universität uulm

Inst. für Angew. Informationsverarbeitung

Prof. Dr. Franz Schweiggert 29.11.2010 Michaela Weiss Blatt 6 Wolfgang Kaifler

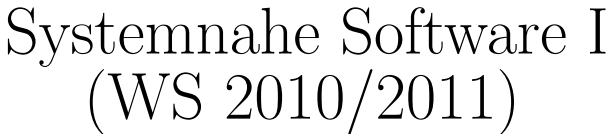

Abgabetermin: 07.12.2010

# Aufgabe 1: Theorie (5 Punkte)

- Erklären Sie mit eigenen Worten, was ein Zeiger ist.
- Was liefert \*&array[0]?
- Wie kann der Ausdruck \*(array+i) bei dem int array[10] vereinfacht werden?

# Aufgabe 2: Ausgabeverwirrung  $(5 + 2 + 2$  Punkte)

```
1 #include <stdio.h>
2
3 void tu_was (int* p) {
4 \ast p = \ast p - 1;5 }
6
7 int tu_nochmal_was (int a, int b) {
8 tu_was (ka);
9 return a * b;
10 }
11
12 int main () {
13 int array [] = \{3, 5, 7, 9, 11\};14 int alt;
15
16 for (int i = ((sizeof array) / sizeof (int)); i >0; ) {
17 tu_was (\& 1);
18 alt = array [i];
19 array [i] = tu_nochmal_was (array [i], i);
20 printf ("%d: alt = %d neu = %d\n", i, alt, array [i]);
21 }
22
23 return 0;
24 }
```
Quellcode 1: verwirrung.c

- Überlegen Sie sich, was das oben angegebene Programm ausgibt. Analysieren Sie hierzu zunächst, was die beiden Funktionen tu was und tu noch was machen.
- Erklären Sie, zu welchem Seiteneffekt der Aufruf der Funktion tu was führt und warum.
- Erklären Sie, warum der Aufruf der Funktion tu was innerhalb der Funktion tu noch was zu keinen Änderungen an den von der main übergebenen Parametern führt.

# Aufgabe 3: Vokabeltrainer  $(3 + 4 + 6 + 2 + 5$  Punkte)

In dieser Aufgabe möchten wir schrittweise einen einfachen Vokabeltrainer bauen.

a.) Entwerfen Sie hierzu das struct "vokabel", in dem das Wort in Deutsch und in Englisch abgelegt wird. Gehen Sie davon aus, das beide Wörter nicht mehr als 10 Buchstaben haben. Als boolescher Wert soll hier zudem gespeichert werden, ob die Vokabel zuletzt richtig eingegeben wurde.

b.) Schreiben Sie eine Funktion:

### void einlesen (int anzahl, struct vokabel v[]) {...}

Diese soll die übergebene Anzahl von Vokabeln in den Vektor v einlesen. Die Anfangsbelegung des booleschen Wertes der "vokabel" soll *false* sein. Das Einlesen der Vokabeln soll wie folgt aussehen:

1. Vokabel: Deutsch: Hund Englisch : dog

2. Vokabel: Deutsch: Katze Englisch: cat

3. Vokabel: Deutsch: Maus Englisch: mouse

c.) Schreiben Sie die Funktion

```
void training (struct vokabel v[], int anzahl, int level) \{...\},
welche die eingelesenen Vokabeln abfragt.
```
Der int-Wert anzahl stellt hierbei die Gesamtanzahl der eingelesenen und gespeicherten Vokabeln dar. Level bezeichnet das aktuelle Abfrage-Level, beginnend bei 1. V ist der Vektor, der die Vokabeln enthält.

Die Überprüfung der Antwort erfolgt per Stringvergleich case-sensitive, d.h. die Groß- und Kleinschreibung soll beachtet werden. Wurde ein Wort falsch eingegeben, soll das Programm den Anwender auf diesen Fehler hinweisen und die richtige Antwort ausgeben. War die Antwort richtig, soll auch dies dem Anwender mitgeteilt werden. Zusätzlich soll der boolesche Wert der Vokabel auf true gesetzt werden.

Sind alle Vokabeln 1x abgefragt, beginnt das nächste Level. Hier werden nur noch die Vokabeln getestet, die zuvor falsch beantwortet wurden.

Die stufenweise Abfrage endet, wenn im aktuellen Level alle abgefragten Antworten richtig eingegeben wurden. Merken Sie sich hierzu die Anzahl der falschen Antworten im vorherigen Level.

Level 1: Hund: elefant FALSCH! richtige Eingabe: dog Katze: cat RICHTIG! Maus: Mouse FALSCH! richtige Eingabe: mouse - - - - - - - - - - - - Level 2: Hund: doog FALSCH! richtige Eingabe: dog Maus: mouse RICHTIG! - - - - - - - - - - - - Level 3: Hund: dogg FALSCH! richtige Eingabe: dog - - - - - - - - - - - - Level 4: Hund: dog RICHTIG!

d.) Schreiben Sie das Programm trainer.c, das zuerst die Vokabeln einliest und danach abfragt. Nach der Vokabelabfrage soll sich das Programm vom Benutzer verabschieden und sich beenden.

e.) Erweitern Sie das struct vokabel um ein int-Feld, in dem abgespeichert wird, in welchem Level, diese Vokabel zuletzt abgefragt wurde. Andern Sie ihre Trainingsfunktion so ab, dass der Vektor nicht ¨ mehr in der Form 0,1,2,3..., sondern zufallsgesteuert durchlaufen wird. Führen Sie hierzu exakt so viele random-gesteuerte Vokabelabfragen durch, wie es falsche Antworten im letzten Level gab. Die Anzahl dieser falschen Antworten können Sie der Funktion als zusätzlichen Parameter übergeben. Wurde die Vokabel mit dem durch Zufall ausgewählten Index in diesem Level bereits abgefragt oder in einem fruheren Level richtig beantwortet, inkrementieren Sie den Index bis Sie eine noch nicht ¨ abgefragte Vokabel erreichen. Erreichen Sie das Vektorende, fangen Sie wieder bei Index 0 an.

### Hinweis:

- Strings können bei scanf mit Hilfe des Parameters  $\%$ s eingelesen werden.
- In C existiert direkt kein Datentyp bool. Wahrheitswerte werden mit Hilfe von ganzen Zahlen dargestellt (0: false, alle anderen Zahlen : true). Im C99-Standard wurde jedoch der Datentyp Bool eingeführt. Wenn Sie die Header-Datei <stdbool.h> einbinden, können Sie die aus anderen Programmiersprachen gewohnten Werte true und false verwenden. Beachten Sie, dass Sie hierzu den C99-Standard bei der Kompilierung einbinden müssen (-std=c99). Bsp.:

 $25$  bool b = true,  $c = false$ ; 26 if (b == true)  $\{... \}$ 

Quellcode 2: bool.c

• Zufallszahlen können in C mit Hilfe der Funktion *int rand*() aus  $\lt$ stdlib.h rzeugt werden. Möchten Sie ganzzahlige Zufallszahlen zwischen 0 und N erzeugen, verwenden Sie  $rand/$ % $(N+1)$ .

Viel Erfolg!